## Ruby on Rails from the other side of the tracks

Tom Armitage LRUG, August 8th

### aka

### "working with your design team"

Tom Armitage LRUG, August 8th

## Who here makes stuff on the web? In Rails, maybe?

### Who would say they were roughly between "good" and "expert" at either Ruby or Rails?

# You may be used to the following screens. But. This is not the web:

```
redirect_to request.referer
  else
    flash[:comment] = "I'm sorry, but you can't make a complaint right now."
     redirect_to request.referer
  end
nd
ef search
@articles = Article.find_by_contents(params[:searchquery])
s = SearchRequest.new
s.query_string = params[:searchquery]
s.ip = request.remote_ip
s.save
# this is a fudge to get around acts_as_ferret sucking.
# there are better instructions in article.rb on a good solution
@articles.each_with_index do la,il
  if a.published.nil?
    @articles.delete_at(i)
  end
end
@archive_header = "Search results for \"#{params[:searchquery]}\", ordered by relevance
@query = params[:searchquery]
@archives = get_archives
render :action => 'list'
nd
```

### nor is this:

```
DROP TABLE IF EXISTS entries;
CREATE TABLE entries (
  id int(11) NOT NULL auto_increment,
  image varchar(200) default NULL,
  file varchar(200) NOT NULL,
  PRIMARY KEY (id)
) TYPE=MyISAM;
DROP TABLE IF EXISTS movies:
CREATE TABLE movies (
  id int(11) NOT NULL auto_increment,
  movie varchar(200) default NULL,
  PRIMARY KEY (id)
) TYPE=MyISAM;
```

### nor is this:

```
ect.extend = function(destination, source) {
or (var property in source) {
destination[property] = source[property];
eturn destination;
ect.inspect = function(object) {
ry {
if (object == undefined) return 'undefined';
if (object == null) return 'null';
return object.inspect ? object.inspect() : object.toString();
catch (e) {
if (e instanceof RangeError) return '...';
throw e;
ction.prototype.bind = function() {
rar __method = this, args = $A(arguments), object = args.shift();
eturn function() {
return __method.apply(object, args.concat($A(arguments)));
ction.prototype.bindAsEventListener = function(object) {
rar __method = this;
```

### (thank god)

### the Web is

```
<lequide <le><lequide </le>
      <label>
              Nickname
      </label>
      <input type="text" name="unickname" size="20" value="">
      <label>
              Password
      </label>
      <input type="hidden" name="returnto" value="//slashdot.org/">
      <input type="hidden" name="op" value="userlogin">
      <input type="password" name="upasswd" size="20">
      <label class="checkbox">
              <input type="checkbox" name="login temp" value="yes">
              Public Terminal
      </label>
      <input type="submit" name="userlogin" value="Log in" class="button">
      </fieldset>
form>
      <b>
              <a href="//slashdot.org/login.pl?op=newuserform">
                      Create a new account
              </a>
      </b> 1
                               </div>
                      </div>
              </div>
              <div id="links">
                      <div class="block" id="links-sections">
      <div class="title" id="links-sections-title">
              < h.4>
                      Sections
```

### HTML

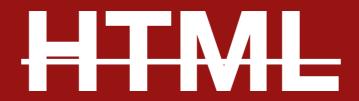

### XHTML

### CSS

## Who here would say they had expert-level XHTML?

### Why the hell don't you?

## It's OK, we have people to do this for us:

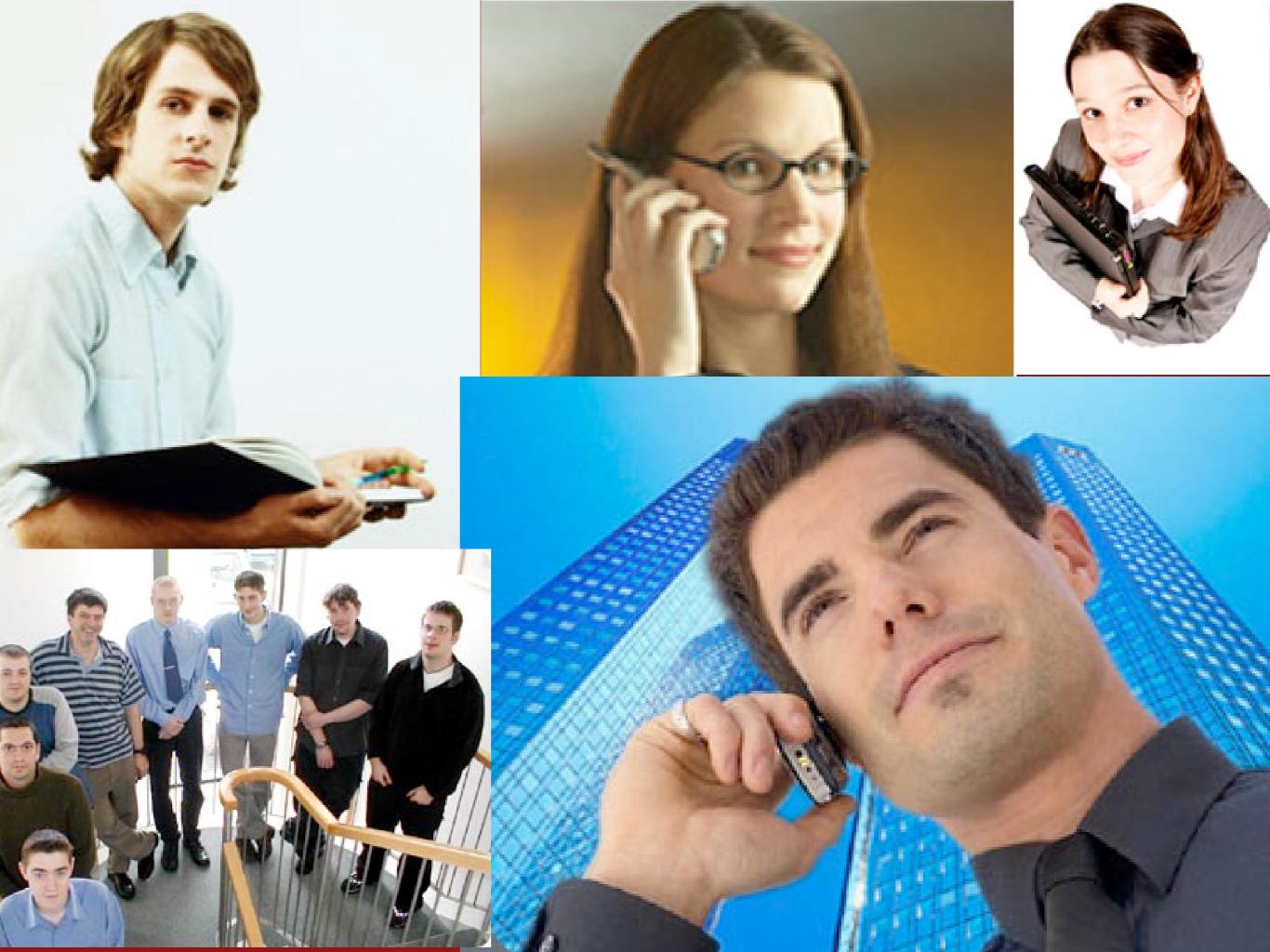

### Designers!

# They will save us with their rounded corners and stock photos!

# More to the point, some of them *might* be good at that XHTML lark!

### Sometimes dedicated people (not "designers") write markup - so also talk to:

### Client-side developers

### Markup monkeys

### Anyway...

#### What to do with front-enders

- Don't assume you know better
- Don't outsource
- Get them on board
- Get them templating

### Why?

Close the loop

Give them ownership

Let them do their job

Avoid mistakes

### Mistakes, you say?

```
  An item
  Another item
  The third item
```

#### A list of items.

```
  for item in @items
  <%= item.name=>
  end
```

### The developer immediate approach.

This is valid XHTML 1.0 strict, but it may also lead to positional/aesthetic issues.

(It's also bobbins, semantically.)

### Whoops.

### Let's improve this...

```
if @items.size > 0
class='someclass'>
 for item in @items
 <%= item.name=>
 end
end
```

#### That's better.

```
if @items.size > 0
ul class='someclass'>
 for item in @items
 <%= item.name=>
 end
else
 You have no items
end
```

(Best).

#### How?

- Get them into source control
  - If you explain it well enough, everyone loves version control
- Collaborate on working wireframes
- Answer their questions
- Ask them questions
- Intervene (eg with helpers)

#### Some notes

### Javascript & AJAX

#### AJAX is cool!

## Javascript is coming back into fashion.

# (Who here would say they had expert level Javascript?)

# (Work on it - it's going to come in handy)

# Libraries make Javascript much less of a PITA.

### Libraries are heavy

#### Library weigh-in:

prototype.js - 56kb

effects.js - 34kb

controls.js - 29kb

dragdrop.js - 30kb

#### The problems with Prototype

Scaffolding gives you bad habits:

<%= javascript\_include\_tag :defaults %>

That's 146kb on your page load

And it loads serially

Use what you need

You don't even need Prototype for basic JavaScript

## Helpers and accessiblity

## Rails' HTML helpers are pretty great

#### Rails' HTML helper are:

Accessible!

Valid!

Powerful!

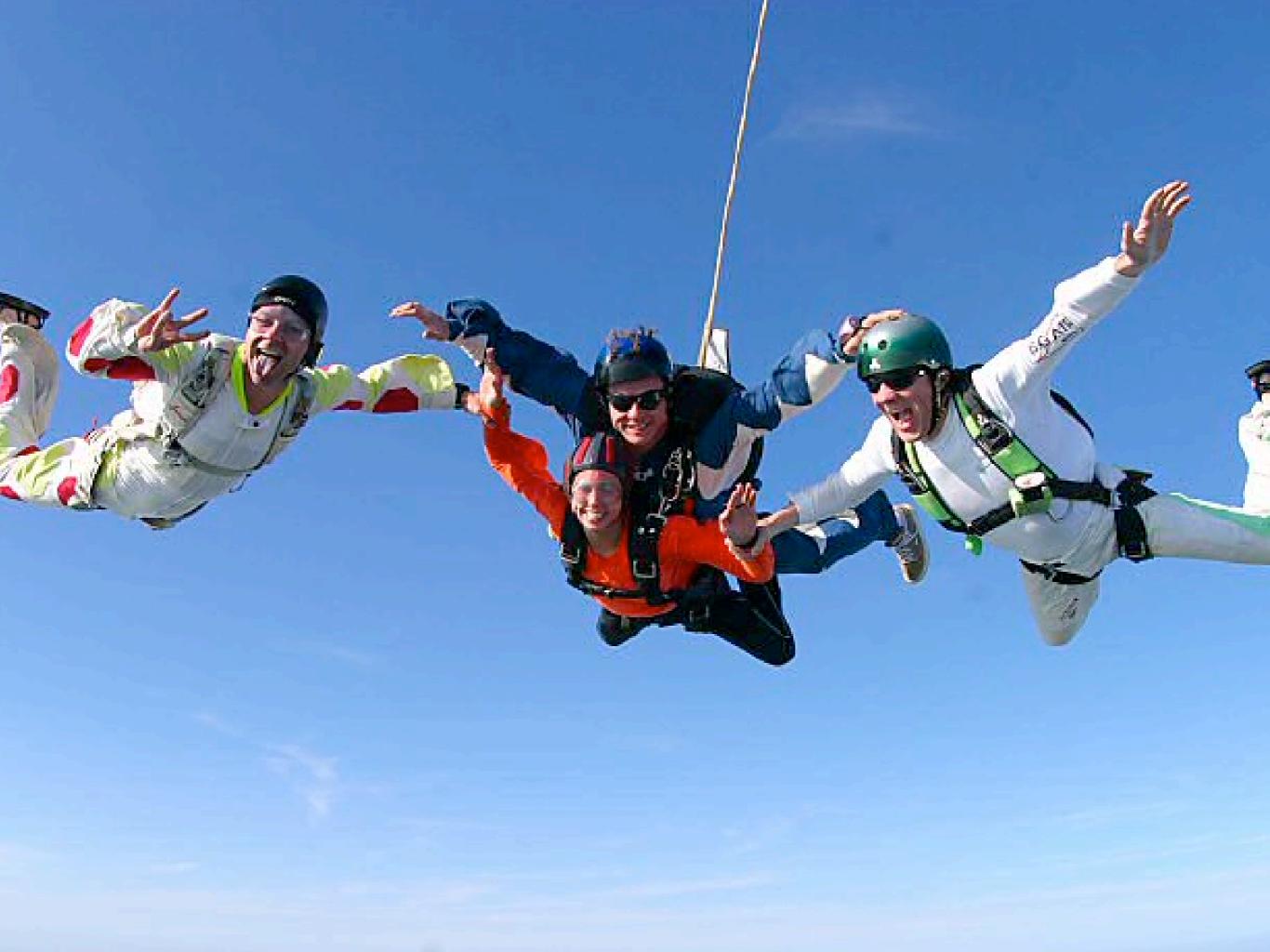

## Rails' Javascript helpers, on the other hand...

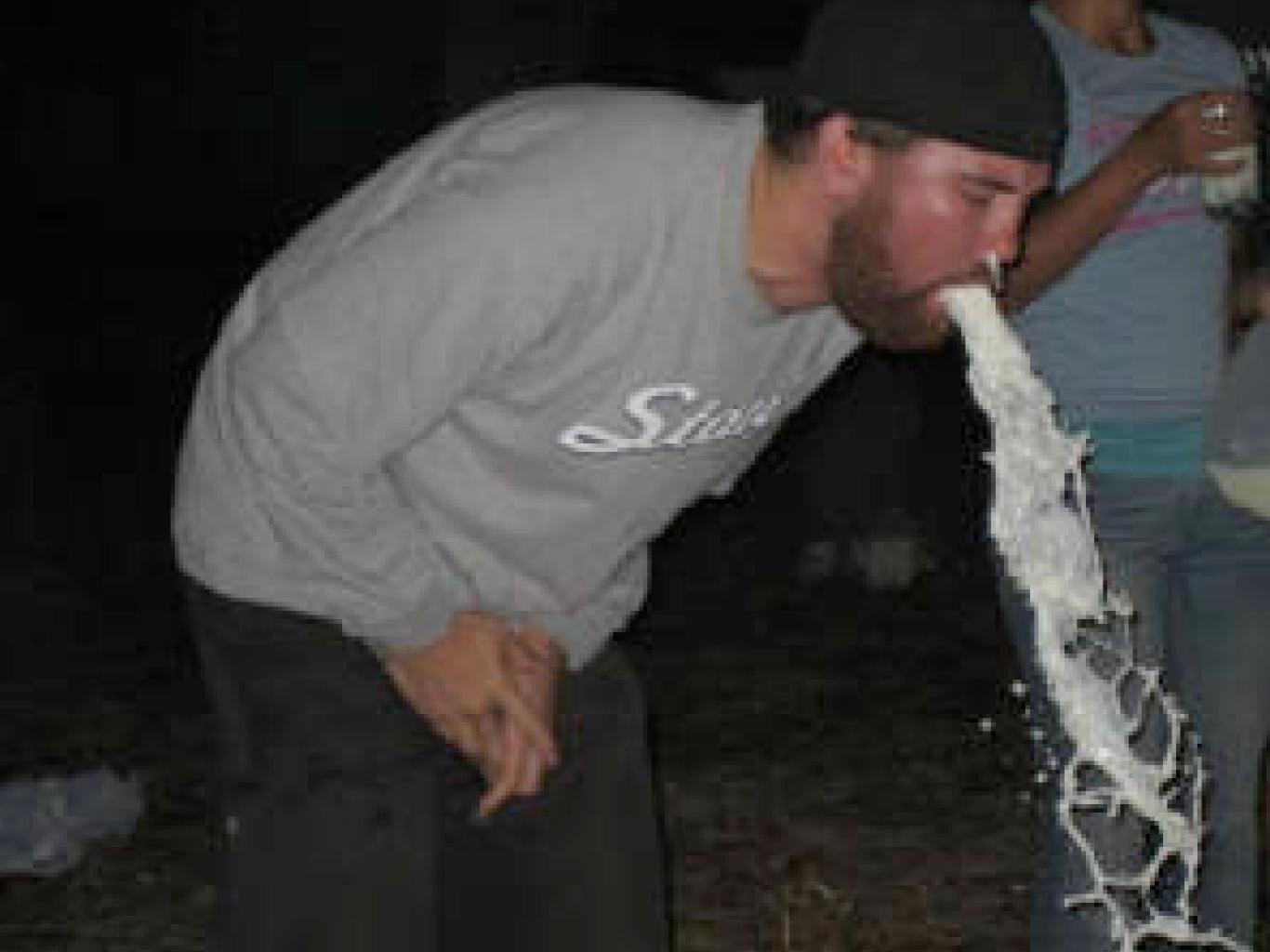

### They work...

### ...but not like they should.

### eg

# <a href="#" onclick="..."> foo</a>

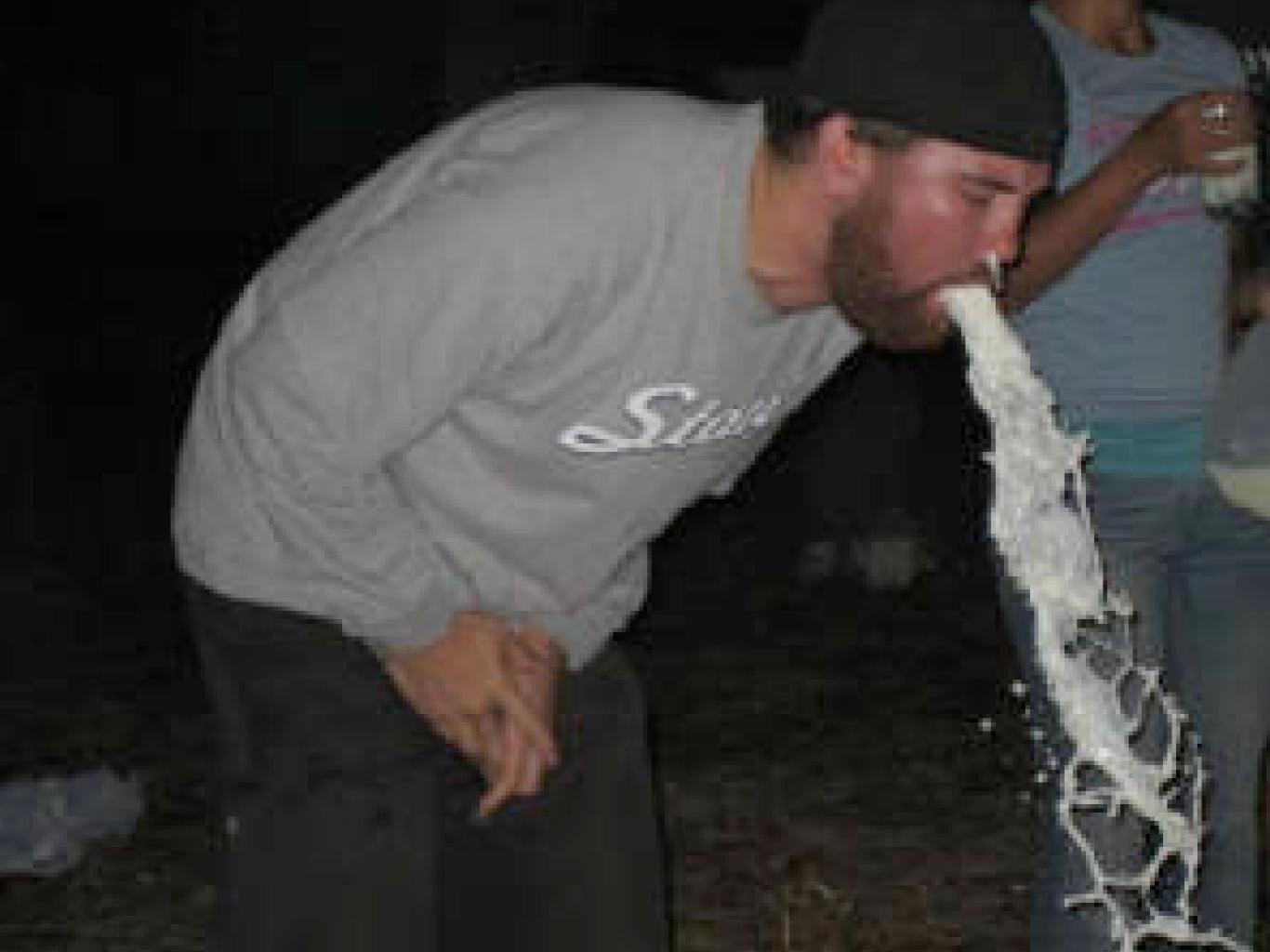

```
<a href=""/"
 toggle-user"
class="toggle-
    user">
   f00</a>
```

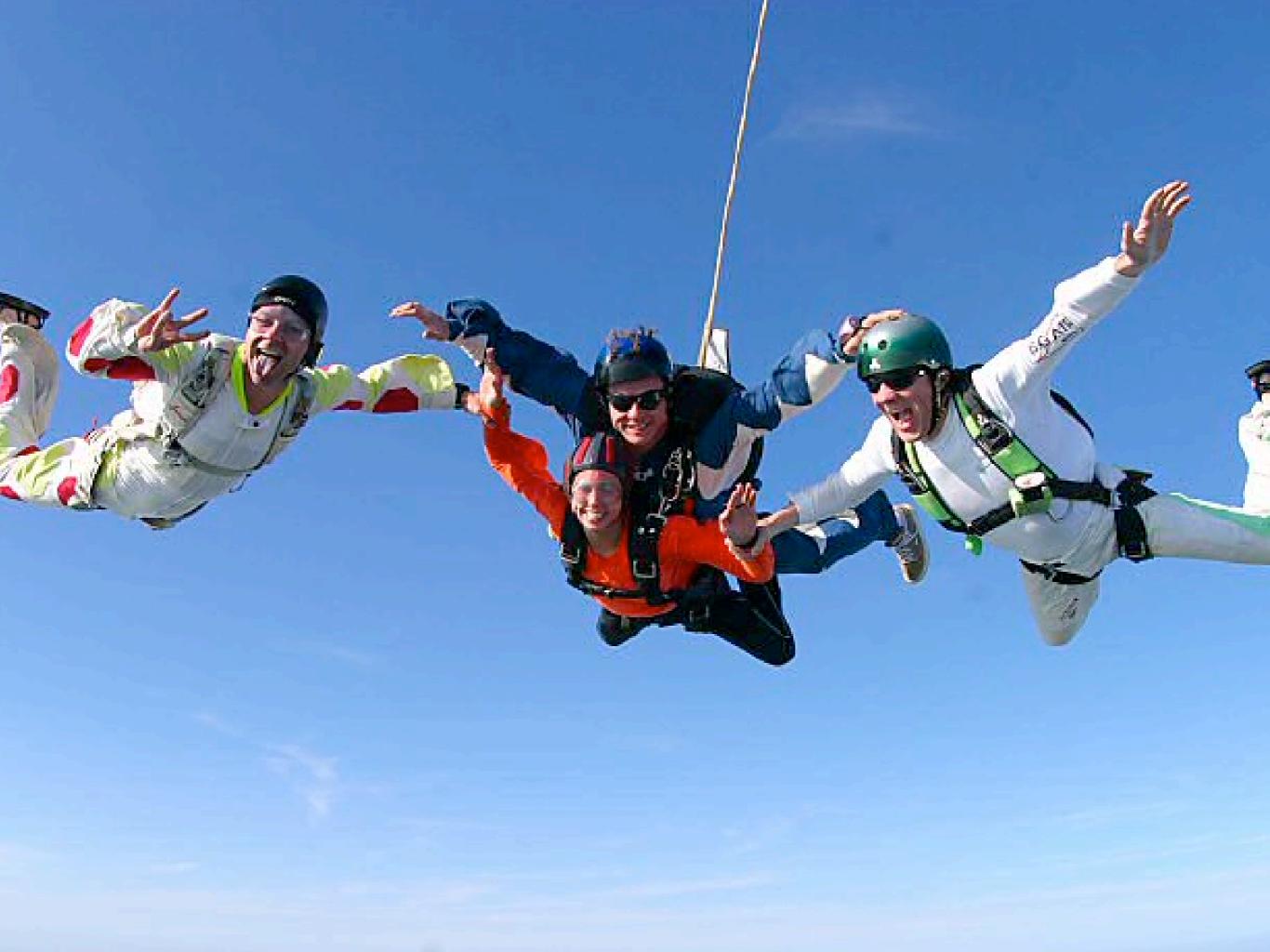

#### Seriously, though:

- Javascript has thorny accessibility issues.
- AJAX can be really inaccessible:
  - Screenreaders
  - Not just screenreaders
- Well-written Javascript goes a long way to make things easier

### "Hijax"

- Write without Javascript
- Then progressively add it, focusing on ids and classnames to act as hooks
  - Best of both worlds
- Yes, this doesn't work for some apps but Web 2.0 doesn't need to mean "inaccessible" *all* the time.

### What's Rails doing about this?

#### lasked DHH...

#### "Fuck off"

For everyone reading these slides who wasn't at the talk: DHH didn't say this. It's a joke.

#### however...

### Luke Redpath and Dan Webb rule!

## Accessible Javascript Plugin: <a href="http://tinyurl.com/znzmc">http://tinyurl.com/znzmc</a>

#### It's awesome

#### Accessible Javascript Plugin

- Minimal changes to your code
- No inline reference to Javascript!
- Dynamically generated .js
  - Dynamically generated event handling
  - ...and more
    - seriously impressive.

#### Testing

## Everybody loves test-driven development, right?

#### Testing XHTML

Easy: W3C validator

Valid code is easier to debug

if it breaks, it'll break in a consistent manner

no point writing invalid XHTML

Want to automate that?

```
def assert_valid_markup(markup=@response.body)
    require 'net/http'
    response = Net::HTTP.start('validator.w3.org') do |
w3c|
    query = 'fragment=' + CGI.escape(markup) +
'&output=xml'
    w3c.post2('/check', query)
    end
    assert_equal 'Valid', response['x-w3c-validator-status']
end
```

# No excuse for developers breaking front-end code any more!

#### Going further

- Test components of your page with something like Hpricot
  - Counting elements: boring
  - Checking < title > is what it should be: useful
- Selenium, Watir
  - Beyond my scope, but certainly also useful

#### To summarise

#### XHTML/CSS/JS are core components of your app, like it or not

#### Designers and client-side developers know their stuff, so use them!

## Take accessibility seriously

## Take validation seriously

Treat your front-end folks, and their code, as first-class citizens. The web is, after all, only XHTML.

#### Thanks!

- Recommended reading:
- Designing With Web Standards Jeffrey Zeldman
- Web Standards Solutions Dan Cederholm
- **CSS Mastery** Andy Budd
- **DOM Scripting** Jeremy Keith
- The Rhino (O'Reilly js book)